Beispiel: Prüfziffer bei der ISBN-13

## 9 7 8 - 3 - 1 2 - 7 3 2 3 2 0 - ?

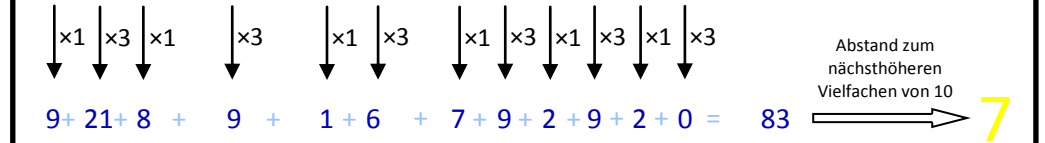